Муниципальное казённое общеобразовательное учреждение средняя общеобразовательная школа №6 имени Героя России Шерстянникова Андрея Николаевича Усть-Кутского муниципального образования Иркутской области

«Рассмотрено» на заседании ШМО учителей физико-математических наук протокол № «30» aprison 2018 г.

«Согласовано» Заместитель директора по УВР

Максимова В.А. Лертту 30, abyema 2018 r.

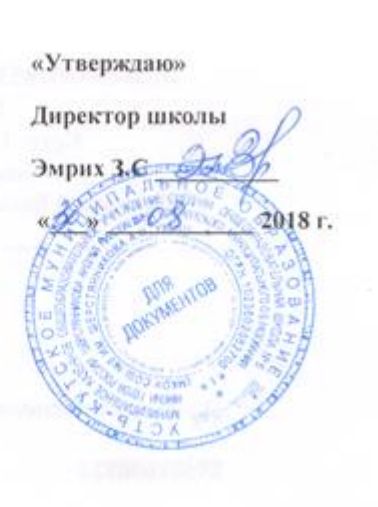

Рабочая программа факультативного курса по информатике и ИКТ «ПРОЕКТНАЯ ДЕЯТЕЛЬНОСТЬ» в 8-9 классе

Составитель: Таюрская Вера Геннадьевна,

учитель информатики и ИКТ

2019–2020 учебный год

#### **Обоснование использования проектной деятельности**

Ни для кого уже не секрет, что нынешние выпускники школы должны свободно владеть знаниями и навыками работы на компьютере. Но сегодня уже мало просто научить обучающихся нажимать на кнопки, надо дать четкое представление о том, где они смогут применить полученные знания и использовать выработанные навыки, только тогда они будут востребованы на современном рынке труда, только тогда получат возможность стать успешными.[9]

Следуя классикам, вспомним, что *научить никого нельзя, можно только научиться.* Значит, надо организовать обучение так, чтобы обучающийся сам захотел приобретать эти самые знания и навыки. Следовательно, нужно его заинтересовать, потом создать ситуацию, в которой на основе приобретенных ранее знаний и умений ученику необходимо было бы самому добывать новые знания и приобретать умения, а затем еще и дать ему возможность наглядно продемонстрировать полученные результаты, а учителю — проконтролировать прирост знаний и умений обучающегося [5].

Реализовать все вышесказанное можно, используя в процессе обучения *проектную деятельность,* в которой, следуя времени, обязательно применять компьютерные технологии.

В данной работе представлено и обоснование использования проектной деятельности, раскрыта методика работы над самим проектом и его этапы. Описана технолгия разработки итогового творческого проекта обучающегося. Дается распределение часов по занятиям при реализации проектной деятельности сполучением итогового творческого проекта.

В приложениях представлены: положение о творческой работе обучающихся по курсу «Информатика и ИКТ», паспорт творческой работы, само техническое задание к проекту, возможный график работы над творческой задачей, режим контроля за консультациями, периодическая оценка руководителя работы обучающегося, предполагаемая структура проекта-презентации.

#### **Методика работы над проектом**

*Что и как делать?*

Методика проектирования предусматривает решение обучающимися задачи, требующей значительного времени для решения, системного подхода при разработке. Необходимо и знание технологии решения, умение увидеть конечный продукт и пути его создания. Проектную деятельность, в период завершения изучения курс, можно сравнить с курсовыми и дипломными работами, поэтому, приучая к выполнению творческих проектов, мы тем самым подготавливаем их к серьезной профессиональной работе.

Согласно учебно-тематическому планированию в курсе Информатики и ИКТ изучают возможности создания электронных презентаций в программе MS PowerPoint:

- осваивают приемы работы с шаблонами оформления, разметкой слайдов;
- выполняют вставку рисунков из коллекции Microsoft ClipArt, самостоятельно созданных объектов или найденных в Интернете, или введенных через сканер, или фотоаппарат;
- знакомятся с различными режимами показа презентаций, гиперссылками;
- осуществляют звуковое оформление презентаций и вставку элементов анимации.

Формой контроля усвоения обучающимися программы курса выбран информационные проект создания компьютерной презентации. К достоинству этого вида контроля следует отнести возможность проверки таких качеств обучающихся, как умение подобрать материал по теме проекта из разных источников информации, многосторонний взгляд на тему доклада, анализ собранной информации, способность делать выводы, овладение приемами публичной аргументации [3].

Преподаватели различных предметов консультируют по содержанию презентаций. Для работы над проектом формируются группы по 1-2 человека различного уровня компетенции, учитывая их личные симпатии. Распределение работ в группе может быть самостоятельным или по рекомендации. Желательно, чтобы в каждой группе были обучающиеся с различными интересами («технари», дизайнеры, ораторы), чтобы можно было распределить роли в группе, максимально учитывая их способности, тем самым давая возможность каждому из них почувствовать себя успешным. В то же время каждому обучающемуся придется в своей деятельности использовать компьютер, беря на себя техническую, оформительскую или информационную часть работы, организуя поиск материала и создание конечного продукта. При необходимости в следующем проекте можно изменить состав и количество групп, перераспределить ролевые функции, чтобы дать возможность обучающимся попробовать себя в других качествах [7].

*Цели и задачи проекта (по информатике) [3]:*

- контроль знаний, умений и навыков по созданию презентаций в программе PowerPoint;
- показать возможности использования компьютера как инструмента практической и учебной деятельности человека;
- способствовать развитию творческого потенциала обучающихся;
- продемонстрировать возможности использования и технологии работы с новыми устройствами: сканером, проектором, видеокамерой и т. д.;
- развивать интерес к познанию, осознанному и самостоятельному получению новой информации;
- развивать коммуникационные навыки, умение вести дискуссию, приводить аргументы в пользу различных версий, доказывать свою точку зрения, лаконично и четко излагать свои мысли;
- уметь слушать и уважать мнение товарища;
- анализировать информацию и синтезировать новые идеи

#### **Разработка итогового творческого проекта [2]**

Только после того как обучающийся приобрел умение работать самостоятельно, можно приступить к заключительному этапу — разработке итогового творческого проекта.

Перечень документов регламентируют работу обучающегося над творческим проектом являются:

- *Положение о творческой работе по курсу «Информатика ИКТ»* [\(приложение 1\)](http://www.informio.ru/files/documents/2015/Polozhenie_o_tvorcheskoi_rabote_.doc).
- *Паспорт работы над творческой работой* (приложение 2).
- *Перечень тем творческих проектов* (приложение 3).
- *Оценочный лист* (приложение 4).

Защита творческой работы проходит в урочное время, когда проводятся спаренные уроки. К защите обучающийся готовит доклад на 5—7 минут и материалы отчета (обязательно в письменном виде). На защите предъявляются - Паспорт работы над творческой работой и подготовленные материалы отчета, без этого обучающийся не допускается к защите, для защиты необходима отметка руководителя в дневнике о допуске к защите. Паспорт дает представление о регулярности работы над проектом. Через месяц проводится повторная защита для тех, кто по той или иной причине не сдавал или не сдал.

*Таблица 1*

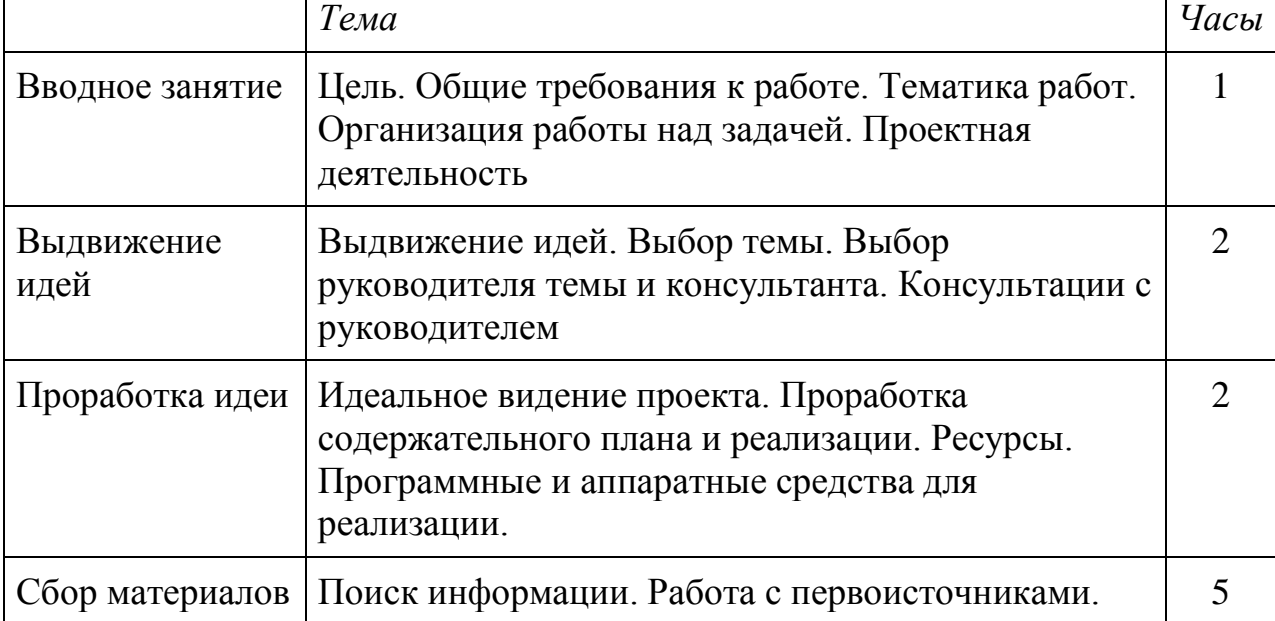

#### **Распределение часов по занятиям, посвященным итоговому проекту**

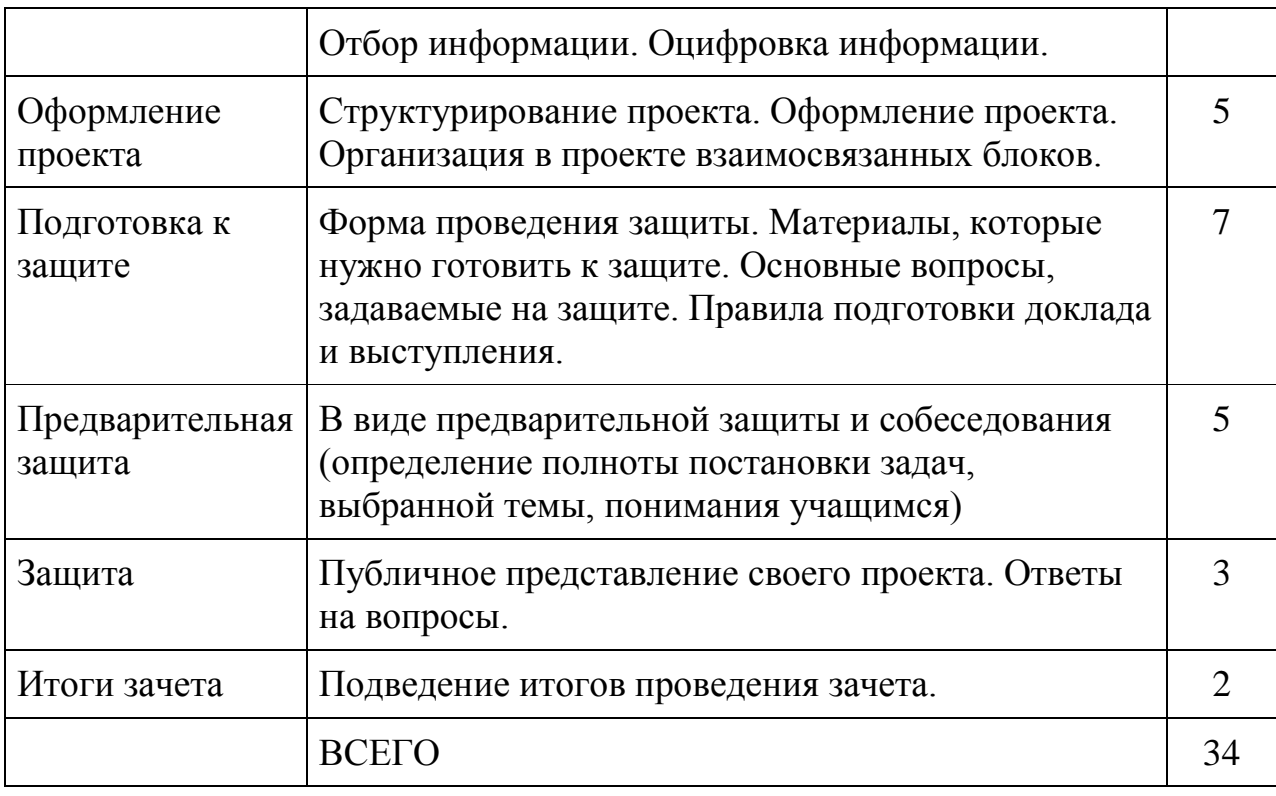

#### **Этапы работы над проектом**

В процессе выполнения заданий проекта можно выделить несколько этапов, которые во многом сходны с этапами решения задач на ЭВМ, т. е. с технологией выполнения работ на производстве.

## **Этап I (предварительный). Регистрация [6]**

На этом этапе проводится важная педагогическая работа: подбор групп, выбор тем, ставится итоговая задача. При этом соблюдаются *главные педагогические принципы: учесть интересы обучающихся, подобрать каждому посильную задачу, способствующую развитию и становлению личности.* Необходимо создать проект, пригодный для дальнейшего использования в качестве методического пособия или дидактического сборника. Завершением проекта будет занятие-конференция с защитой представленных проектов. Каждая группа создает *проектную папку (портфолио проекта),* в которую будет складывать все информационные материалы, паспорт проекта, график сдачи работ, промежуточные отчеты, эскизы, наброски, т. е. все рабочие материалы группы. На этом этапе необходимо показать ход работы над проектом, четко организовать работу группы. На защите проектная папка сдается комиссии.

### **Этап П. Осмысление [9]**

Группа, получившая задание, уточняет задачу, обсуждает пути решения, уточняет требования к конечному продукту, консультируется с преподавателями, распределяет ролевые функции между участниками группы, определяет нагрузку каждого участника группы, разрабатывает структуру проектной работы. Планируются этапы работы, определяются сроки и виды промежуточного и итогового контроля.

Каждой группе выдается бланк - документ *паспорта проекта,* который разработан для облегчения планирования в ходе работы над первым проектом. В последующих проектах эта форма несколько видоизменяется, отражая структуру конечного продукта. *Паспорт проекта* становится первым документом в проектной папке, причем он является рабочим документом, который заполняется 2 раза (min): при планировании (начальный вариант) и ближе к концу работы (то, что реализовано). Хочу отметить целесообразность разработки критериев оценки проекта именно при планировании. Это дает возможность обучающимся учитывать выдвигаемые требования при работе над проектом, причем критерии необходимо обсудить с обучающимися, учесть их предложения, дополнения.

Обсуждается и заполняется *график работы,* который может уточняться и корректироваться. Когда понятны цель и содержание задачи, определено название проекта, то каждый понимает важность, реальность, актуальность предстоящей работы, свою роль, конкретные действия, которые надо предпринять для реализации проекта, какие информационные источники, технологии и устройства необходимы.

#### **Этап III. Работа над проектом [3]**

На этом этапе основными формами деятельности являются подбор материала и создание презентации на уровне макета. Обучающиеся углубляют свои знания, ищут новые источники информации: книги, учебники, энциклопедии, тематические компьютерные диски, используют Internet; одновременно приобретают навыки в использовании компьютерных технологий, осваивают приемы работы со сканером, принтером, проектором, фото - и видеокамерами. Они используют все знания, которые они получили на занятиях. Все свои материалы обучающиеся складывают в проектную папку. Преподаватель-консультант консультирует их по мере необходимости, контролирует степень сложности задачи для каждого, рекомендует литературу для самостоятельных занятий, направляет самостоятельную работу обучающихся, отслеживает наполняемость портфолио каждой группы.

Эффективным контролирующим мероприятием в середине этапа III становится предварительная защита. Члены группы рассказывают о задаче, проделанной работе, демонстрируют текущее состояние презентации. При необходимости преподаватель может предложить обучающимся пересмотреть некоторые положения и принципы выполнения работы. Предварительная защита выявляет и тех, кто по той или иной причине отстает от примерного поэтапного графика. Своевременное вмешательство позволяет выправить положение. При положительной предварительной защите укрепляется уверенность в реальности получения хорошего результата, появляется дополнительная мотивация, ощущение собственной успешности.

Как уже было сказано, в работе над проектом особое значение имеет практическая направленность результата. Это стимулирует обучающихся добиваться надежности работы, стильности оформления, лаконичности и

точности подачи материала. С удивительным упорством ребята преодолевают трудности, помогая и подбадривая друг друга, что свидетельствует о социальном и профессиональном взрослении. Накапливаемый в процессе работы опыт открывает новые горизонты практического применения возможностей компьютера, полученные реальные результаты позволяют обучающемуся осознать свою компетентность[6].

#### **Этап IV. Защита проекта [9]**

Подготовка к защите заключается в составлении устного доклада в соответствии с созданной компьютерной презентацией, синхронизации по времени, отработке анимационных эффектов, проверке работы гиперссылок, видового и звукового рядов, распределении ролей и функций каждого участника группы на защите. Преподаватель проводит общий инструктаж по проведению защиты, просматривают проект и подготавливают участников группы к докладу, даѐт рекомендации. Выполняется комплексная проверка знаний и умений, полученных обучающимися.

Защита проектов происходит в виде конференции. Приглашение слушателей преследует две цели: образовательную (повышение мотивации к овладению компьютерными технологиями) и воспитательную (использование предметных терминов, правил ведения дискуссии). На защиту каждой группе отводится 5 -- 7 минут, за которые обучающиеся группы, поделив заранее между собой части сообщения, должны рассказать о проделанной работе по всем этапам.

С вопросами к докладчику могут обращаться члены комиссии, преподаватели, обучающиеся. Комиссия должна получить полное представление о вкладе в проект каждого члена группы, глубине изучения и степени овладения участников инструментами и технологиями. Оценка выставляется коллективом преподавателей, учитывая содержание и правильность построения доклада, умение отвечать на дополнительные вопросы, грамотность речи, владение терминами, эмоциональность выступления.

Немалую роль в оценке работы группы имеет проектная папка, которую комиссия внимательно просматривает. Приглашенным предлагаются бланки с критериями, которые они могут заполнить в качестве совещательного голоса при оценивании результатов работы группы и уроказащиты в целом.

Проведение публичной защиты требует от преподавателя очень четкой и корректной работы. Важно, особенно на первой защите, помочь обучающемуся преодолеть психологический барьер публичного выступления, а в процессе выступлений поддерживать доброжелательную комфортно-деловую атмосферу в классе, сохранять дисциплину. При оглашении оценок необходимо отметить яркие и интересные моменты работы, увидеть и показать положительную динамику у *каждого проектанта*, а на замеченные недостатки указать мягко и тактично.

**Этап V. Анализ проектной работы [6]**

Этот этап является самым важным, так как позволяет подвести итоги, обсудить вместе с детьми сильные и слабые стороны каждой работы, что хотелось, что удалось, а что осталось нереализованным, что помешало исполнению планов, объективные и субъективные причины, что надо учесть в следующих проектах, предложения и пожелания, положительное или отрицательное отношение к проекту, планы на будущее,

*Внешний* результат выполненного проекта определяется умениями и навыками, продемонстрированными обучающимися во время работы и защиты, качеством созданных ими программных продуктов. А как увидеть, взвесить и оценить *внутренний* результат, тот опыт деятельности, который стал бесценным достоянием ребенка, соединяя в себе знания, умения, компетентности и ценности?!

#### **Заключение**

Проектную деятельность обучающегося можно назвать *методом обучения.* Он может применяться на занятиях по любому предмету и во внеклассной работе, при этом у обучающихся формируются различные умения и навыки, поэтому разработка творческого проекта — эффективный метод.

Проектная деятельность является *содержательной частью обучения.* Проектирование уже может быть отдельным предметом, так как самые современные профессии (дизайн, PR, инженеринг, маркетинг, технология) основаны на проектировании.

Проект — это *форма* организации учебного процесса и итоговой аттестации. Проектная деятельность в сочетании с традиционной классноурочной системой позволяет органично соединить ценностно-смысловые основы российского образования и процесс деятельной социализации.

#### **Список литературы**

- 1. Воровщиков С.Г., Новожилова М.М. Школа должна учить мыслить, проектировать, исследовать. М.:5за знания, 2006
- 2. Давыдова Елена Владимировна. Творческий проект одна из форм итоговой аттестации - страница URl: http://coolreferat.com/
- 3. Зайцева Л.А., [Метод проектов как средство развития творческих](http://www.antiplagiat.ru/My/Report/Source/101?v=1&source=2577049445350)  [способностей учащихся -](http://www.antiplagiat.ru/My/Report/Source/101?v=1&source=2577049445350) URl: http://podelise.ru/docs/66305/index-4255- 1.html?page=4. с. 4
- 4. Макарова Н.В., Николайчук Г.С, Титова Ю.Ф. под ред. Макаровой Н.В. Информатика и ИКТ (базовый уровень) М.:Питер Пресс, 2008 г.
- 5. Особенности применения метода построения объектноориентированных моделей знаний Доклад Материалы XIXМеждународной конференции Применение новых технологий в образовании 26 – 27 июня 2008 г. URl: http://www.bytic.ru/cue/2008/conf08p1.htm.
- 6. [Организация проектной деятельности школьников при обучении](http://www.antiplagiat.ru/My/Report/Source/101?v=1&source=2577059521953)  [информатике на примере создания сайтов](http://www.antiplagiat.ru/My/Report/Source/101?v=1&source=2577059521953) URl:

http://knowledge.allbest.ru/pedagogics/2c0a65635a2bc68b5d53a89521306d 36\_0.html.

- 7. [Петухова Инна Юрьевна](http://festival.1september.ru/authors/100-622-597)[,Трошкина Галина Петровна,](http://festival.1september.ru/authors/100-956-924) [Урок-проект](http://www.antiplagiat.ru/My/Report/Source/101?v=1&source=2577050443771)  ["Обобщение и систематизация знаний по темам "Создание презентаций](http://www.antiplagiat.ru/My/Report/Source/101?v=1&source=2577050443771)  [в среде PowerPoint" и "Природные зоны России": Статьи Фестиваля](http://www.antiplagiat.ru/My/Report/Source/101?v=1&source=2577050443771)  [«Открытый урок»](http://www.antiplagiat.ru/My/Report/Source/101?v=1&source=2577050443771) URl: http://festival.1september.ru/articles/504998/.
- 8. Полат Е.С. Новые педагогические и информационные технологии в системе образования М.:Академия, 2005
- 9. [Пояснительная записка Кружок «Проектная деятельность»](http://www.antiplagiat.ru/My/Report/Source/101?v=1&source=429588549017) URl: http://lib2.podelise.ru/docs/55411/index-6596.html.
- 10.Уварова В.М., Л.А.Силакова, Н.Е.Красникова «Практикум по основам информатики и вычислительной техники» М.:Академия, 2005 г.
- 11.Хандадашева Л.Н. Истомина И.Г. «Информатика. Техническая графика» М.:МарТ, 2005
- 12.Хандадашева Л.Н. Истомина И.Г. «Программное обеспечение. Вычислительные сети» М.:МарТ, 2005 г.

### **Положение о творческой работе учащихся по курсу «Информатика»[2]**

#### **1. Введение.**

Основная цель творческой работы — предоставление учащемуся возможности проявить максимум самостоятельности и инициативы при решении практической задачи.

В процессе выполнения этой работы учащийся должен показать:

- умение грамотно осуществить проработку идеи и постановку задач, возникающих в практической деятельности, для решения с помощью компьютера;
- навыки формализованного описания поставленных задач;
- понимание устройства и функционирования компьютера и элементарные навыки использования программ для компьютера по построенному информационных проектов;
- умение грамотно интерпретировать с помощью компьютера и применять полученные материалы в практической деятельности.

#### **2. Основные требования по оформлению работы.**

Законченная работа представляется в электронном виде и печатного отчета, выполненного по правилам, ЕСПД, описание содержания отчета приведено в п. 9.

Отчетная работа должна быть оформлена аккуратно, на листах писчей бумаги стандартного формата А4 и вложена в папку.

Отчет печатается с одной стороны каждого листа. Ширина свободного левого поля — 3 см, правого поля — 1 см, верх и низ - 2 см.

Страницы отчета должны быть пронумерованы. Номер страницы ставится в середине верхней части листа.

Первым листом отчета должен быть титульный лист.

Далее следует:

• оглавление отчета, включающее названия разделов с указанием номера страницы начала каждого из перечисленных разделов;

- отзыв руководителя;
- рецензия преподавателей и консультантов;
- текст отчета.

#### **3. Общие требования к творческой работе.**

Работа должна представлять законченный информационный продукт в электронном виде, предназначенный для практического использования.

Предпочтительно использование тематики, интересной и полезной для ученической, молодежной и преподавательской аудитории.

При выборе того или иного инструментального средства необходимо представить сравнительный анализ выбранного и существующих средств, которые могут быть использованы при выполнении проекта.

Кроме отчета и самой работы автором должен быть подготовлен демонстрационный показ на компьютере наиболее трудных и эффективных приемов, использованных им при разработке проекта.

Далее приводятся основные требования к творческим задачам с учетом их сложности, которые будут являться определяющими при выставлении оценки за квалификационную задачу.

## **4. Конкретные требования к творческим работам**

#### **4.1. Требования к текстовому документу**

В качестве текстового документа могут быть выбраны статья, методический материал и т. п.

При подготовке документа предполагается использование современных текстовых процессоров типа Microsoft Word или других издательских систем.

Текстовый документ должен удовлетворять стандартным правилам и требованиям, предъявляемым к издательской продукции.

При разработке должны быть использованы основные функции соответствующего текстового процессора:

- ввод и вывод текста (из файла, в файлы, на принтер и т. п.);
- структурирование документа;
- структурирование страниц (заголовки, абзацы, поля, символы и т. п.);
- создание таблиц и рисунков;
- использование шаблонов и стилей оформления;
- использование колонтитулов;
- вставка сносок;
- работа с таблицами;
- нумерация страниц, формирование оглавления;
- автокоррекция (грамматика, словари);
- использование математических формул и графиков;
- использование данных и графиков из Microsoft Excel;
- создание макросов для автоматизации работы с документом;
- конвертация файлов.

### **4.2. Требования к презентации**

Разрабатываемая презентация должна состоять из интерактивных слайдов. При подготовке презентаций предполагается использование современных пакетов типа PowerPoint и др.

При разработке должны быть использованы основные функции презентационного пакета:

• создание слайд-фильма с помощью **Мастера автосодержания** или импорт из других приложений, например Microsoft Word;

- структурирование документа (заголовки, абзацы, символы и т. д.);
- создание и добавление таблиц, диаграмм;
- использование звуковой информации;
- использование данных и графиков из Microsoft Excel;
- вставка растровой графики и картинок из библиотеки ClipArt;
- использование шаблонов и стилей оформления;
- создание аннотаций и заметок к слайдам;
- рисование графических объектов (линии, стрелки, дуги и т. д.);

• создание интерактивных слайд-фильмов (возможность управления, переход к любому слайду, просмотр видеоклипа, прослушивание звукозаписи или за пуск другого приложения);

• упаковка слайд-фильма.

При выполнении работы учащийся должен:

• изучить и освоить работу презентационного пакета;

• выполнить информационную постановку задачи — создать сценарий презентации;

• создать структуру слайдов презентаций (не менее 15 страниц), установить связи между ними.

## **4.3. Требования к разработке web-узла**

Предпочтительная тематика:

- справочные каталоги, каталоги гиперссылок, библиография для учеников и преподавателей;
- дополнение школьных web-страниц (доработка официального web-узла);
- личные страницы учеников (увлечения, досуг, рассказ о друзьях и т. п.) и преподавателей (уникальные лекции по предмету, специфика преподавания, методы воспитания подрастающего поколения, лучшие выпускники, афоризмы и т. п.).

Учащийся должен в достаточной мере разбираться в принципах построения и функционирования глобальной сети Интернет, т. е. знать:

- систему WWW;
- способы пересылки и хранения файлов;
- протоколы передачи данных.
- Базовая структура и дизайн узла должны удовлетворять требованиям:

• минимизации времени загрузки страниц (особенно начальной стартовой);

• количество тематических web-страниц, включая стартовую страницу, должно быть не менее 10;

• начальная страница должна отражать сведения о тематике web-узла, содержать удобные способы перехода по страницам и иметь гармоничный дизайн.

При выполнении работы учащийся должен:

• изучить основные структуры языка HTML;

• ориентироваться в используемом инструментарии создания web-страниц (например, в работе текстовых, графических или музыкальных редакторов).

## **4.4. Требования к работе, выполненной с использованием СУБД (систем управления баз данных)**

При выполнении работы учащийся должен:

• изучить и освоить работу с новой (не изучаемой на уроках) СУБД;

• при использовании СУБД, изучаемой на уроках, освоить дополнительные возможности системы;

• выполнить информационную постановку задачи — определить наборы объектов, их атрибуты и связи между ними;

• создать структуры (макеты) таблиц, установить связи между ними.

База данных должна содержать не менее трех таблиц (файлов), взаимосвязанных между собой. В базах данных должны быть использованы данные различных типов.

задачи необходимо подробно При решении рассмотреть вопрос разработки и обоснования структуры информации (данных).

Работа в созданной базе данных должна быть автоматизирована (созданы макросы, программы обработки баз данных).

В случае особо сложной обработки информации программа должна представлять отлаженный контрольный пример. отражающий **BCC** возможности созданной СУБД.

Программа осушествлять создание. лолжна изменение. удаление. добавление и поиск записей баз данных по заданному ключу, организацию новых полей

Необходимо предусмотреть возможность использования электронных таблиц. операций нал ними (создание, вычисления. управление электронными таблицами, ведение архива и печать, режимы защиты данных, графическое представление табличных данных, сортировка, обмен данными с другими программными продуктами, автоматизация процедур обработки данных с помощью макросов).

#### $4.5.$ Требования  $\mathbf{K}$ работе, выполненной  $\mathbf{c}$ использованием графических пакетов.

Графическая работа должна представлять собой законченное графическое изображение, созданное средствами одного из редакторов графических изображений на основе исходного, или являться композицией нескольких исходных изображений. Исходное изображение может быть как готовое, так и полученное сканированием фотоснимков.

В процессе создания изображения учащийся должен показать следующие навыки работы с пакетом:

• свободно **ВОЗМОЖНОСТЯМИ** интерфейса графического пользоваться редактора;

• знать особенности создания нового изображения (объем изображения, качество изображения, разрешающая способность на экране и при печати);

- уметь дублировать изображения:
- уметь работать с инструментами пакета;
- знать особенности инструментов выделения фрагментов изображения;
- уметь работать со слоями изображения:

• знать особенности корректирующих инструментов (корректирующие слои, слои маски, фильтрация);

- понимать различия основных цветовых режимов (RGB, CMYK);
- знать основные форматы графических файлов.

Для получения оценки «5» за творческую работу учащемуся необходимо продемонстрировать навыки в настройке интерфейса.

Работа должна быть представлена в поэтапном преобразовании исходного изображения, приведшем к конечному результату.

# 4.6 Критерии оценивания работы по обработке фотографии

## Воспроизведение базовых знаний и навыков

 $+1$  В отчете или презентации перечислены используемые инструменты в неполном объеме

+1 В отчете или презентации перечислены используемые инструменты в полном объеме

+1 В работе использованы перечисленные инструменты в неполном объеме

+1 В работе использованы перечисленные инструменты в полном объеме

+1 В работе присутствуют признаки использования общедоступных справочников

+1 Работа сохранена в форматах, предназначенных для печати и помещения в **Internet** 

## Самообучаемость

+1-3 В работе использованы инструменты неперечисленные в задании

+1-2 Решение красиво (в смысле эффективного использования полученных знаний и навыков для решения данной задачи)

+1 Для обработки использована самостоятельно подготовлены фотография Презентативность работы

+1 Представлен отчет выполнения работы

- +1 Оформление отчета помогает пониманию содержания (текст структурирован)
- +1 Оформление отчета отвечает эстетическим требованиям вида работы
- +1 Использование современных технических средств при оформлении отчета
- +1 Устная презентация грамотно структурирована
- +1 Предъявление работы вызывает интерес

## Технологичность решения

- +1 Залание выполнено
- +1 Представлен проект выполнения задания
- +1 Представлен отчет выполнения задания
- +1 Проект и отчет изготовлены в соответсвии с учебными требованиями
- +1 Проект, работа и отчет сданы согласно срокам

+1 В проекте учтена необходимость получения дополнительных знаний и/или навыков

## Критерии оценки работы

## А - репродукция

- +1 Документ и разделы второго уровня озаглавлены
- $+1$  Текст разбит на разделы 2-го уровня
- +1 Найдено не менее трех абзацных структурных элементов (помимо заголовков)
- $+1$  Придуманы названия АСЭ
- +2 Составлены аннотации ко всем разделам (если их найдено не менее 3)

## В - творчество

+1 Название документа адекватно его содержанию

+1 Деление на разделы второго уровня адекватно (каждый раздел содержит абзацы, посвященные только одной теме, абзацы одной темы не разбиты на разные разделы)

+1 Название разделов озаглавлены адекватно

+1 Найлены все АСЭ

+2 Аннотации адекватны содержанию разделов (если найдено не менее трех разделов)

## С - презентация (оформление)

+1 С левой стороны от текста обозначены границы разделов и написан уровень раздела

+1 С правой стороны от текста написаны названия АЗС (можно сокращенно,

но тогда необходимо внизу листа расшифровать обозначение)

+1 На отдельной странице выписано содержание документа (название

разделов), под заголовком раздела написана аннтотация к данному разделу

+1 Приведен список всех структурных элементов

+1 Письменная работа и каждый из ее разделов озаглавлены

+1 Работа полписана

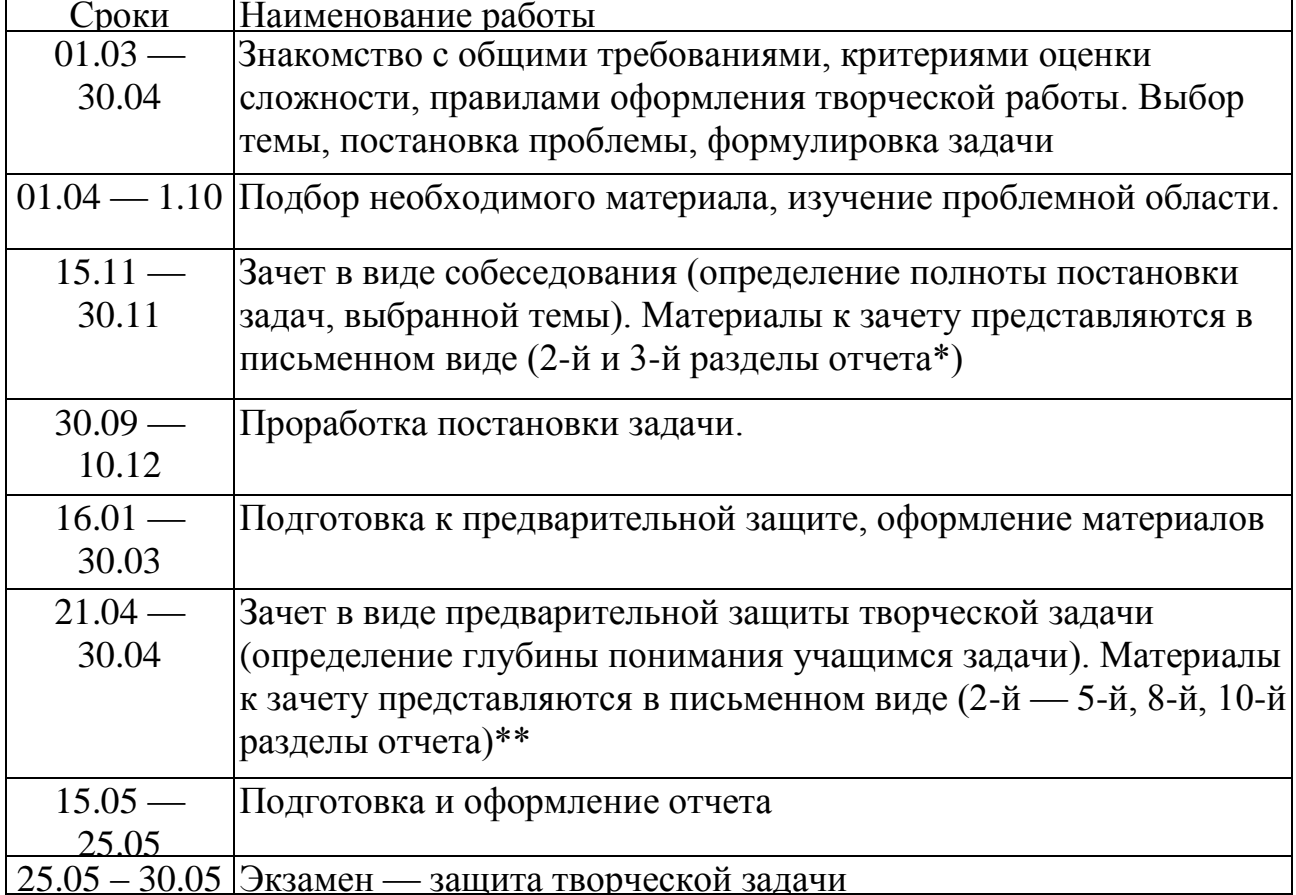

## 5. График работы над творческой работой.

Работа над творческой работой начинается в 8 классе

Преподаватель должен обсудить с учащимся тему и постановку творческой задачи. В конце сентября происходит утверждение данных творческих работ.

Для контроля за ходом работы над творческой работой у ученика должен быть дневник работы над творческим проектом (приложение 2). Ежемесячно руководитель выставляет в дневник оценку за текущую работу над творческой работой.

В начале декабря проходит предварительная защита творческой работы в виде собеседования, на который в обязательном порядке представляются материалы. Основная цель — проверить правильность выбора реализации задачи и контроль за ходом выполнения работы.

В конце декабря проходит защита творческой задачи, на которой ученик обязан продемонстрировать глубину разработки задачи и актуальность выбранной темы.

Ход работы над творческой задачей (поставленные вопросы, предлагаемая для изучения литература и т. п.) и оценка за работу по месяцам отмечаются руководителем в дневнике работы над творческой задачей.

### **6. Порядок сдачи творческого проекта.**

Защита творческой работы проходит в виде публичного выступления на конференции с демонстрацией разработки.

Во время защиты учащийся представляет квалификационной комиссии:

- Паспорт работы;
- отзыв руководителя;
- рецензию преподавателей и консультантов;
- магнитный или/и оптический носители информации (дискета, CD) с основными файлами.

На выступление отводится примерно 7 — 10 минут. За это время учащийся должен коротко рассказать содержание работы, ответить на вопросы и продемонстрировать на компьютере проект. При этом он должен показать свободное владение как теоретическим материалом (в объеме, необходимом для решения задачи), так и средствами используемыми им в работе, знать все этапы обработки и выполнения.

## **7. Содержание разделов Паспорта.**

Паспорт должен включать в себя основные разделы:

- 1. Введение. Актуальность выбранной темы
- 2. Краткое содержание

.

3. Описание используемых программных и технических средств для реализации проекта.

4. Сам проект в электронном виде на носителе информации.

10. Список используемой литературы.

Приложение 2

Лист 1 Титульный лист

## Муниципальное казенное общеобразовательное учреждение Средняя общеобразовательная школа № 6 Имени Героя России Шерстянникова Андрея Николаевича Усть-Кутского Муниципального образования

## **Паспорт творческой работы**

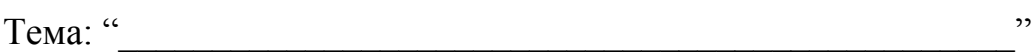

Автор: \_\_\_\_\_\_\_\_\_\_\_\_\_\_\_\_\_\_\_\_\_\_\_\_\_\_\_\_\_\_\_\_\_\_\_\_\_\_\_\_\_\_\_\_\_

ФИО

Уч-ся\_\_\_\_\_\_\_\_\_\_\_ класса

## Муниципальное казенное общеобразовательное учреждение Средняя общеобразовательная школа № 6 Имени Героя России Шерстянникова Андрея Николаевича Усть-Кутского Муниципального образования

#### Техническое задание

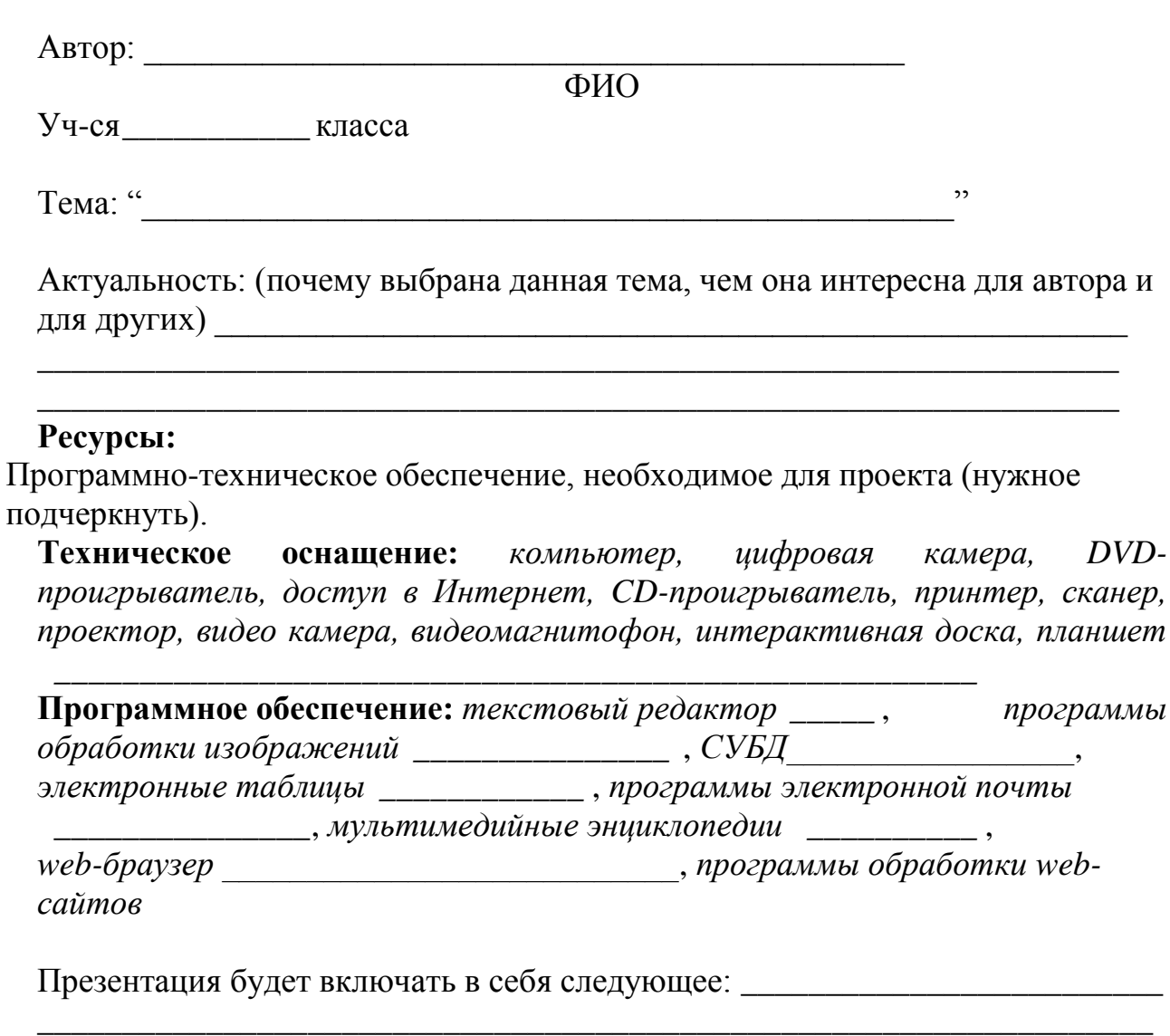

# **График работы над творческой задачей [2]**

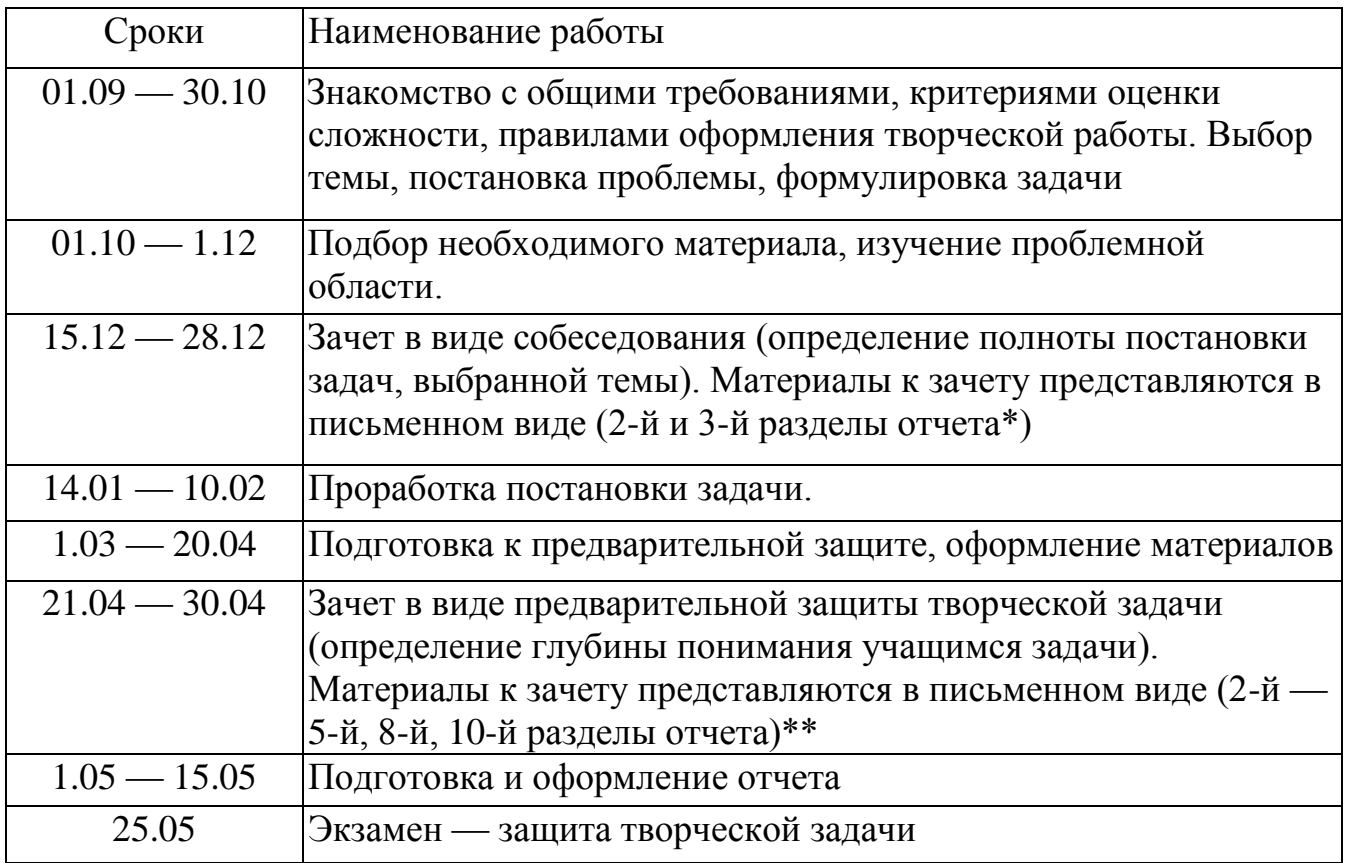

# Лист 4

#### **Консультации с руководителем**

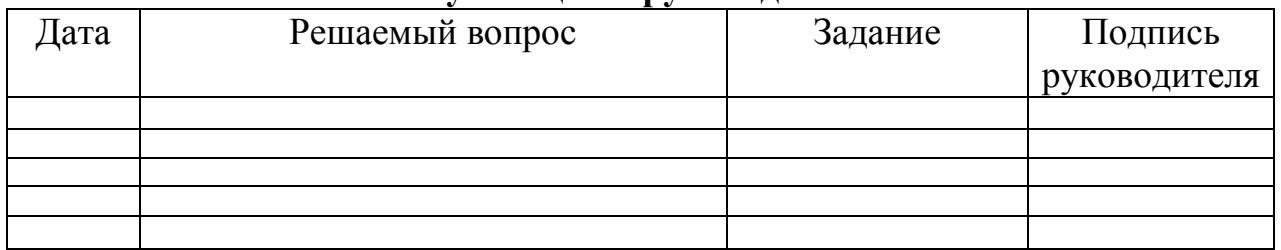

# **Оценка руководителя работы учащегося**

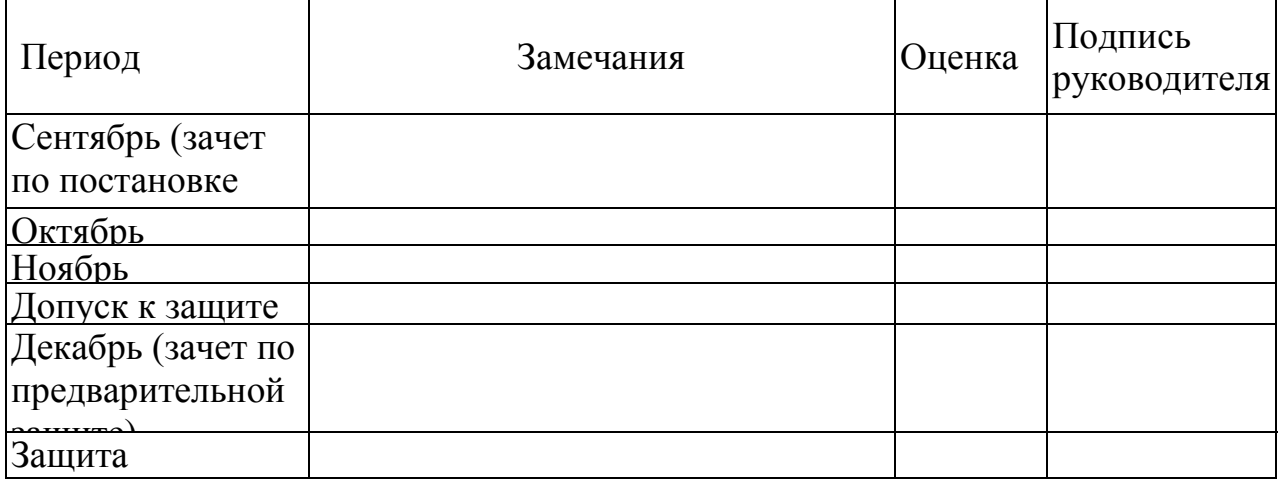

Лист 5

# **Список используемых источников (литература, сайты)**

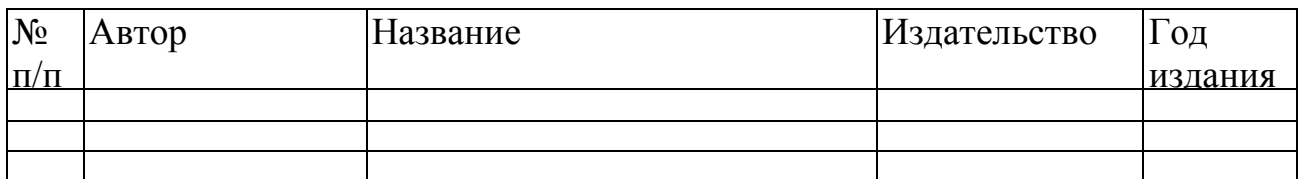

Лист 6

# **Структура презентации**

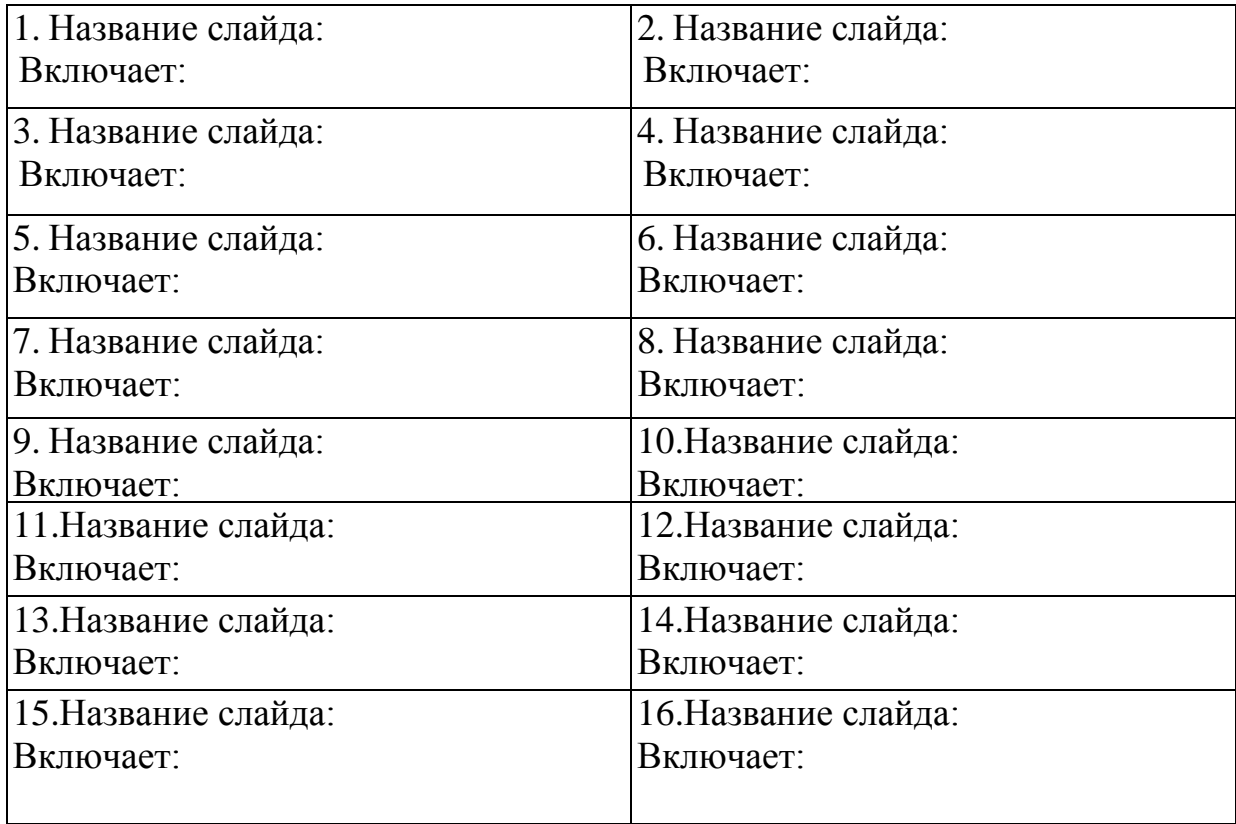

Лист 7.

Консультанты и рецензенты, которые курируют проект:

Оценка выполненного проекта и его защиты проводится по 13 критериям, по каждому из которых максимальная оценка - 5 баллов. Максимум - 65 баллов.

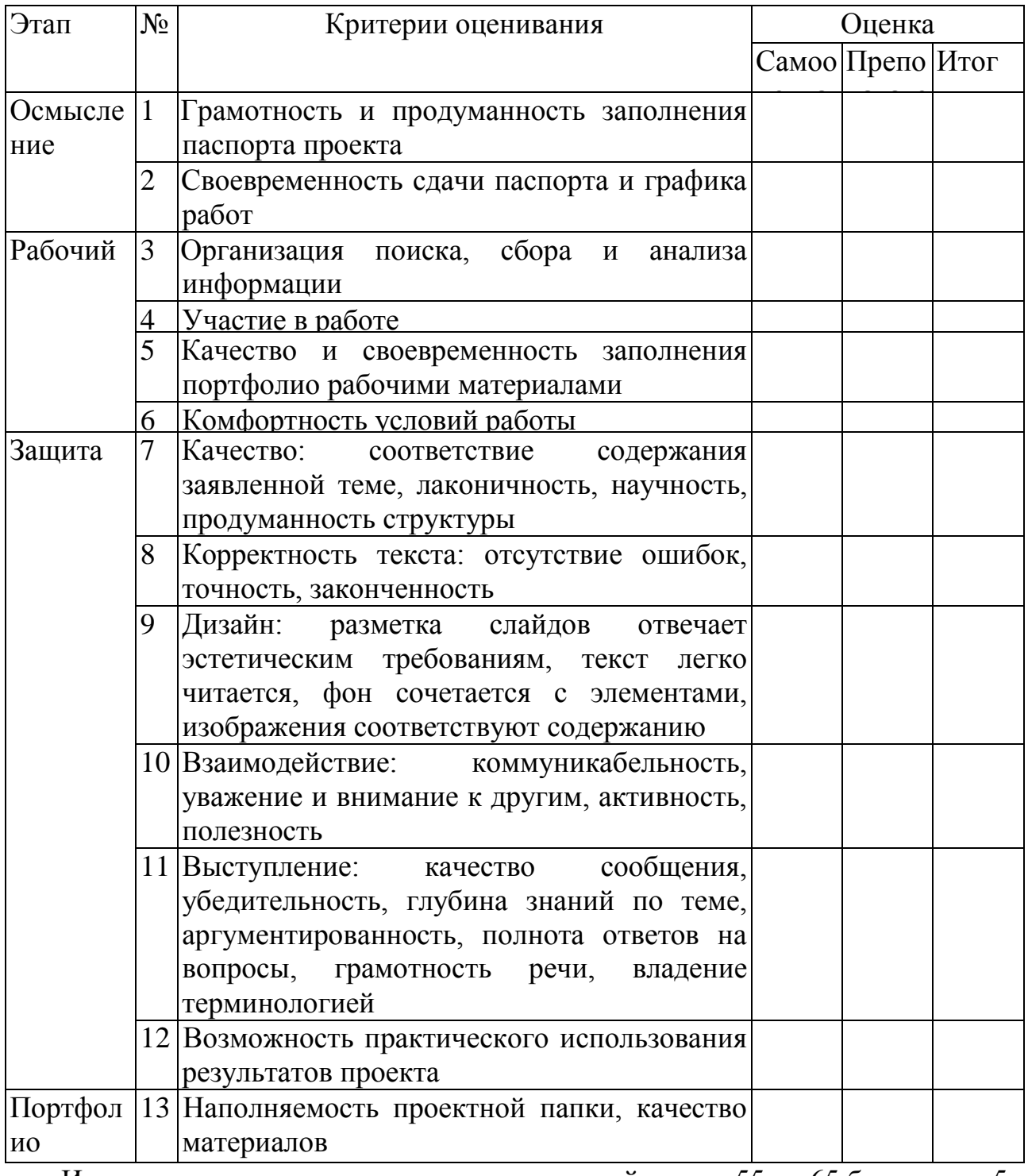

Итоговая оценка выставляется по следующей схеме: 55 - 65 баллов - «5», 43 — 54 балла — «4», 30 — 42 балла — «3», менее 30 баллов — «2».

Приложение 3

#### **Перечень тем творческих проектов**

## **1. Программные продукты.**

## **1.1. Работа с графической информацией:**

• Векторная анимация.

## **1.2. Работа со звуковой информацией:**

- Звуковой редактор.
- Передача звука в локальной сети.
- Редактор звуковых файлов.
- Сжатие и воспроизведение звуковых файлов.

## **1.3. Другие программы:**

- Видеоклип экскурсии по поселению древних славян.
- Кроссворд.
- Объемное моделирование головы человека.
- Построение генеалогического древа.
- 2. Мультимедиапроекты:
- Граффити.
- Мои школьные путешествия.
- Очарование русской провинции.
- Путешествие по интересным местам российского Версаля Измайловского острова.
	- Хобби современной молодежи.
	- Экстремальные виды спорта.
	- **3. Web-узлы:**
	- 10 шедевров мирового искусства.
	- Анализ психологии личности.
	- Аранжировка цветов.
	- Бильярд.
	- История школы № 444.
	- Лекции по физике.
	- Обмен информацией между посетителями web-сайта.
	- Обучающая система по программированию на VB Script.
	- Органическая химия.
	- Правила дорожного движения.

## **4. СУБД:**

### Библиотека.

Медицинский кабинет (профилактические прививки).

Расчет квартирной платы.

Справочная информация по учебникам.

## **Методический паспорт проекта**

Адресация (кому предназначен, когда можно использовать )

- 1. Тема
- 2. Цели: образовательные, воспитательные, развивающие
- 3. Задача
- 4. Возраст учащихся (класс)
- 5. Время работы над проектом
- 6. Режим работы.

## Обеспечение

1. Материально-техническое и учебно-методическое оснащение

2. Дополнительно привлекаемые (участники, специалисты, информационные и материально-технические ресурсы)

3. ЗУН и обще учебные навыки, необходимые учащимся для самостоятельной работы

4. Мотивация к познанию, работе

Предполагаемые приращения:

- 1. Новое содержание по теме
- 2. Новые практические приемы

3. Обобщающие понятия, представления, знания, на получение которых нацелен результат проекта

- 4. Развитие навыков:
	- самостоятельной работы с:
		- o источником информации
		- o инструментами и технологиями
		- o самостоятельное принятие решения
		- o коммуникативности в:
		- o информационном обмене
		- o в ролевом взаимодействии
	- мыслительной деятельности при:
		- o проектировании
		- o планировании
		- o анализе
		- o синтезе
		- o структурировании и др.
		- o самоанализа и рефлексии
- 5.Воспитание толерантности
- 6.Расширение кругозора

### Статус учебного проекта

- Автор-разработчик
- Опыт использования (апробация)
- Степень распространения